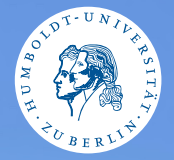

### <span id="page-0-0"></span>HUMBOLDT-UNIVERSITÄT ZU BERLIN

# **UNIX-Crashkurs**

**Globbing, versteckte Dateien und Reguläre Ausdrücke**

Tons und Markus · Tag 2 - I

**Contents** 

# **O** [Globbing](#page-2-0)

**2** [Versteckte Dateien](#page-4-0)

**8** [Reguläre Ausdrücke](#page-5-0)

# <span id="page-2-0"></span>Globbing: Erklärung

# ▶ Wie wendet man Befehle auf viele Dateien an?

- ▶ Beobachtung: Dateinamen folgen Mustern
- $\blacktriangleright$  Globbing expandiert diese Muster
- ▶ Findet in der Shell statt, erfolgt also vor Ausführung der Befehle

# Globbing: Beispiele

# ▶ "Zeichen mit besonderer Bedeutung (Wild Cards) ":

- ▶ "\*" ⇔Beliebiges Zeichen beliebig oft, inklusive 0-mal
- ▶ "?"  $\Leftrightarrow$  Genau ein beliebiges Zeichen
- ▶ "{abc,..., 123} "  $\Leftrightarrow$  Die Zeichenketten in der Menge

## ▶ Testen mit echo:

 $\blacktriangleright$  echo mv \*.log papierkorb/

# <span id="page-4-0"></span>Dateien des Typs .Name

- ▶ Werden meistens ausgeblendet
- ▶ Können auch Ordner sein
- ▶ Nutzen:
	- ▶ Konfigurationsdateien/Ordner
	- ▶ Speicherort (Cache)
	- ▶ "Vermüllen" die Nutzersicht nicht

# <span id="page-5-0"></span>Reguläre Ausdrücke: Einführung

# ▶ Beschreiben ein Textmuster

- ▶ Zeichenkette, welche eine Menge von Zeichenketten beschreibt
- ▶ Eine Zeichenkette "matcht" den regulären Ausdruck oder nicht

# ▶ Breite Verwendung in:

- ▶ Input-Validierung
- ▶ Textsuche
- ▶ Theoretischer Informatik
- ▶ Implementationen unterscheiden sich in Details

# Reguläre Ausdrücke: Meta-Zeichen

# $\triangleright$  Ein Ausdruck besteht aus "Meta-Zeichen" und "Literalen":

- $▶$  , "  $\Leftrightarrow$  Ein beliebiges Literal
- $▶$  " $\ast$ "  $\Leftrightarrow$  Das vorherige Element beliebig oft, inklusive 0-mal
- $▶$   $\pi$ <sup>+"</sup>  $\Leftrightarrow$  Das vorherige Element beliebig oft, aber mindestens 1-mal
- ▶ "[a-Z]" ⇔ Ein beliebiges Literal in dieser Aufzählung
- $▶$  "{n}"  $\Leftrightarrow$  Das vorherige Element n-mal

# Reguläre Ausdrücke: Beispiele

 $\blacktriangleright$  " a+ " $\Leftrightarrow$  {a,aa, aaa...}  $\triangleright$  , a+b " $\Leftrightarrow$  {ab, aab, aaa...b}  $\triangleright$ , \*ab.\* " $\Leftrightarrow$  {ab,aabxy,xyabx}  $\triangleright$  , [A-Z]{2} " $\Leftrightarrow$  {AB, XY, DE}